**\*\*\* Release Notes for BBHN 3.0.0 \*\*\***

This release is an upgrade for all existing Linksys and Ubiquiti BBHN devices. Please keep the following in mind when operating these devices and reporting issues. Note that some of the features of this release differ from that of earlier BBHN releases:

#### **Expanded Support for 900 MHz Devices**

Addition of the 900 MHz adds a new dimension to BBHN as it offers several advantages over higher, microwave bands:

900 MHz (M9)

-

-

 $\sim$   $-$ 

Penetrates trees and some obstacles

Usually higher noise levels

#### **BBHNv3 Release Notes**

Written by Administrator - Last Updated Monday, 16 March 2015 08:27

6dB propagation advantage vs. 2.4 GHz

Limited available spectrum – limit to 5 MHz bandwidth channels

2.4 GHz (M2)

-

-

-

Only two non-overlapping 20MHz channels (1, 6)

Crowded and noisy band, interference from cordless phones, wireless routers and WIFI clients

5.8 GHz (M5)

-

-

-

Relatively large amounts of spectrum available, easier to co-locate nearby devices

Typically much quieter than 2.4 GHz

6dB propagation penalty vs. 2.4 GHz

Written by Administrator - Last Updated Monday, 16 March 2015 08:27

For a given gain, the higher the band, the smaller an antenna's physical size needs to be. Therefore the propagation penalties of utilizing the higher bands are usually offset by the higher gain of similar sized antennas.

**Expanded Device Support**

This release expands BBHN support. The following Ubiquiti M-Series devices are supported:

M2

M<sub>5</sub>

 $|M9|$ 

**AirGrid** 

√

√

#### **BBHNv3 Release Notes**

Written by Administrator - Last Updated Monday, 16 March 2015 08:27

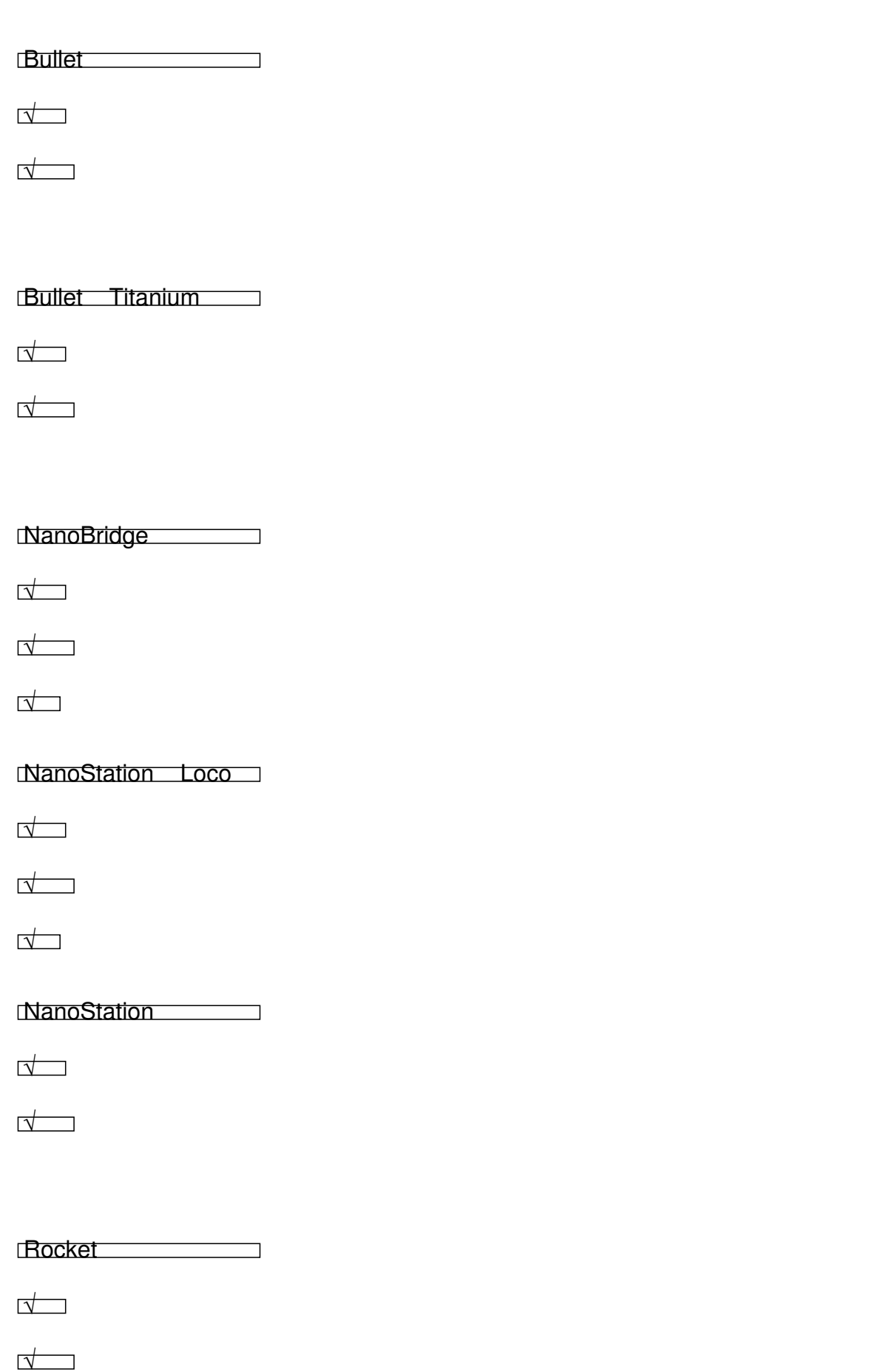

#### **BBHNv3 Release Notes**

Written by Administrator - Last Updated Monday, 16 March 2015 08:27

√

# Ubiquiti has made a board and code change to some devices manufactured beginning in early<br>2014 which prevents the loading of our firmware some therefore caution that some new devices<br>may not be supported. We have seen this

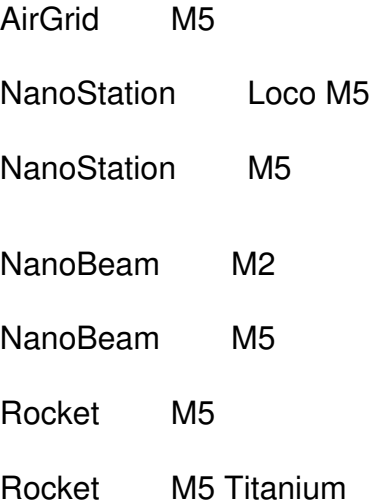

Currently the only way to confirm whether a device is of this new generation is to Telnet or SSH<br>into the device. The command line prompt will be one of two types as follows:

XM: This is the older version onto which the release should load

2.

XW: This is the new board/device firmware which doesn't accept a new firmware load

We have investigated the cause, understand what is needed to support these new devices, and<br>are planning support for them in the near future.

The following Linksys devices are supported until 4/30/2015. At that time the firmware will be<br>frozen. Downloads will remain available.

WRT54G v4 and below

WRT54GL v1.0 and 1.1

WRT54GS v4 and below

 <sup>1.</sup> 

## **Bandwidth Selector**

We have added a channel bandwidth selector for Ubiquiti devices. In the Basic Setup screen<br>you can choose between 5/10/20MHz RF bandwidth based on your needs; for 2:4 GHz this<br>affords the possibility of having more non-co

Linksys devices are limited to the 20 MHz channel bandwidth.

## **Multi-function Reset Button**

The Ubiquiti reset button's function is now based on how long it's depressed (not available on<br>Linksys):

 - Hold for 5 seconds for a password reset and DHCP server reset

 $\sim$   $-$ Hold for 15 seconds and the node will return to "just-flashed" conditioned

## **SSID Considerations and Compatibility with Earlier Releases**

SSIDs are now comprised of two elements:

1.

A User modifiable portion: "BroadbandHamnet". Unless you have a compelling reason to modify this, we encourage you to leave it alone;

2.

A device-generated portion which describes:

1.

the RF bandwidth the device has been configured for (ex:"5","10",or"20")

2.

the compatibility version (ex: "v3")

If you default these values, the full SSID would be: "BroadbandHamnet-20-v3".

New features in this release force an incompatibility with earlier releases. The SSID has been<br>incremented to "v3" so all devices in your network must be upgraded to the new release in order<br>to interoperate.

## **Cautionary Statements on Previous Releases**

The BBHN 1.0.0 release of this software exhibited problems in the WAN firewall rules which<br>exposed the node to exploits from the Internet regardless of the Gateway option setting.<br>Continuing to use this release will place

The BBHN 1.1.0 release of this software exhibited problems due to issues with the OLSR.<br>Secure module which had been added at the request of users to prevent network routing tables<br>from being updated by unauthorized device

# **Device-to-Device Ethernet Linking**

Device-to-device linking through Linksys devices has been turned off. A hardware firmware<br>issue with the Ethernet switch was determined to be the cause of numerous problems.<br>Advanced users may choose to turn this function

Enable DtD linking on Linksys

However, you must do so at your own risk and problems with it will not be supported by the<br>BBHRI Support team.

The supported workaround for this is to use an outboard Ethernet switch. Connecting devices via Ethernet can serve very useful purposes, for example:

 $\sim$   $-$ A 5 GHz network backbone cross-banded to 2 GHz last-mile links. Here M5 nodes are<br>collocated with M2 nodes.

 $\sim$   $-$ Several nodes on the same band are collocated on a hilltop or tower. The nodes pass traffic<br>between these devices via their Ethernet ports… eliminating congestion on the RF channel.

For the advanced user, this is accomplished through an ungraded OLSR protocol. Where RF<br>paths can achieve a minimum routing cost metric of "1". Ethernet paths are assigned a cost<br>metric of "0 1". As a result you will notic

Caution must be exercised to avoid routing loops. For those unfamiliar with this problem, an<br>explanation can be found at:

http://en.wikipedia.org/wiki/Routing\_loop\_problem

Note that when multiple nodes are attached together, the DHCP service should be turned off of<br>all but one node. This will eliminate any problems stemming from nodes defining incompatible<br>network addressing schemes on the c

**DMZ and LAN Port Distinctions** 

Written by Administrator - Last Updated Monday, 16 March 2015 08:27

If you need the WAN network, then you will require an outboard Ethernet Switch which supports<br>802.1q VLANs (virtual LANs). Typically this would be a "managed" switch. Configure the

 -  $Untagged = LAN$ 

  $v$ lan1 = WAN

 vlan2 = DTDLINKING (device-to-device linking)

Note: You will consume 2-ports in this configuration, so if you want to end up with the equivalent of what the Linksys WRT54Gx series device offers, then you will need a 6-port switch.

Look for additional support for this configuration in the BBHN UBNT Support Forum.

# **Off-Channel Operation**

Ubiquiti devices will not search for BBHN nodes off-channel. The configured channel is the only<br>one on which the device will operate.

## **Band-edge Vigilance**

/s devices utilize the 802.11g standard where transmitted data are contained within<br>Zrichannels retigins, within 15 december of annel, then care must be taken to ensure the<br>ted on 2 retigins, within Hz licensed pperating i

Additional care must be exercised if International UBNT versions are used. These devices will<br>not only operate outside the Amateur coordinated broadband segment, but also outside the<br>entire ham allocation.

00 MHz band is only 26 MHz of spectrum...Running 20 MHz of bandwidth would be<br>phsible and a gross disservice to hams utilizing the band for other purposes. There<br>iouid set the bandwidth to 5 MHz on the 900 MHz band for oth

# **Untested and Unsupported UBNT Devices**

The release requires 32MB of memory and 8MB of flash. Attempting to load this release into<br>anything smaller will result in an error. This generally precludes older, pre-"M" models from<br>being supported.

There are two classes of Ubiquiti devices that are not supported. They will be identified by a<br>highlighted banner across the top of the user interface:

-

-

Untested: These devices may operate with little or no issues. However, because we<br>had the opportunity to test and confirm they work with this release we will not provide<br>support for them until we have done so., You will se

Unsupported:, These are devices for which the software is not intended. They may load the<br>software and they may appear to work to some degree. But we are not prepared to add them<br>unless and until we have strategy for code

# **Support Approach**

We have all been amazed at what these devices can do and are sure you will be excited to<br>build the mesh out with them. We encourage you to share your successes, so please post your<br>experiences to the forum.

As a general rule, we will provide priority support to those designing and implementing a<br>"production" network---those in the process of building to a committed EMCONM client." For<br>ask for your patiling with this technicog

Having said that, we do have an experienced group of testers who have helped us get this<br>release out:

 - Clint, AE5CA

 - Darryl, K5DLQ

 $\sim$   $-$ Doug, W1DUG

 - Garry, KD2DDK

 - Gordon, W2TTT

 - Joe, AE6XE

 - Karl, W2KBF

 - Mark, KD5RXT

 $\sim$   $-$ Randy, WU2S

 $\sim$   $-$ Rick, W2LCN Written by Administrator - Last Updated Monday, 16 March 2015 08:27

They will assist us in getting your questions answered and issues resolved. As you gain experience with these new devices, we encourage you to join in and support the newer adopters.

73,

The BBHN Core Team